# **ARTEL** IT requirements for installing **ArtelWare** Software

This form is intended to gather the specifications about your intended usage of the ArtelWare software; your technical needs, mode of installation, and resources required. Depending on your infrastructure, details about your organization's network, email server, and user groups may be required. To help support your implementation efforts, we are providing this checklist for you to use.

Prior to implementing your Artel system, we recommend reviewing the information on this form with your IT group prior or providing it to your IT Department to complete. If an on-site service has been purchased, an ArtelWare remote installation must be completed prior to its scheduling.

**Please provide contact information for an IT resource from your organization to act as the primary point of contact for these technical details:**

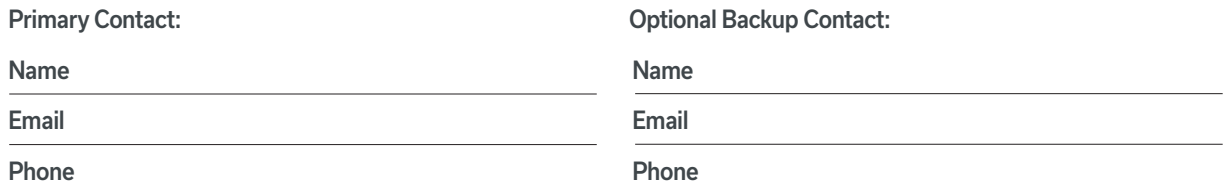

#### *ArtelWare can be installed and used in one of the two configurations defined below:*

### Stand-alone:

The ArtelWare database is installed locally on the computer that the Artel instrument is connected to and does not have network connectivity.

#### **Pros:**

• Most simple to set up. Does not require networking.

#### **Cons:**

- Single point of failure higher risk of data loss associated with a hard drive failure, theft, etc.
- Database is not accessible outside of the designated computer.
- Additional taxation of computer resources as a single computer runs the database hosting and application components together.

### Client-Server:

ArtelWare database is installed on your organization's network (server). Instrument-connected computer (client) does not host any data.

#### **Pros:**

- Superior disaster recovery.
- IT managed database.
- Reviewers can approve/reject results from multiple computers with a shared database, even if outside of the laboratory.
- Separation of computing resources for a dedicated purpose allows database and application to run more efficiently.
- Fits into existing SQL Server infrastructure.

#### **Cons:**

- Requires a greater effort and resources to initially configure.
- Internal network factors may impact performance.

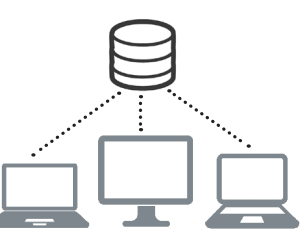

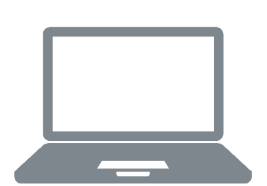

## ARTEL

## **1. Workstation Computer:**

Define the primary computer(s) to which the Artel instrument(s) will be connected. Compatible laptops can be purchased from Artel, and you can elect to have the software pre-installed prior to being sent to you. You may also supply your own workstation computer that meets the minimum requirements defined in this section.

Please select your preferred setup:

- ❏ Artel Issued Laptop: Stand-alone workstation, ArtelWare pre-installed
- ❏ Artel Issued Laptop: Client workstation only (database on network) ArtelWare pre-installed
- ❏ Artel Issued Laptop: ArtelWare not installed
- ❏ Non-Artel Issued Laptop: Stand-alone workstation
- ❏ Non-Artel Issued Laptop: Client workstation

Please note: If ArtelWare is being installed onto a non-Artel supplied workstation it must meet the minimum requirements listed below

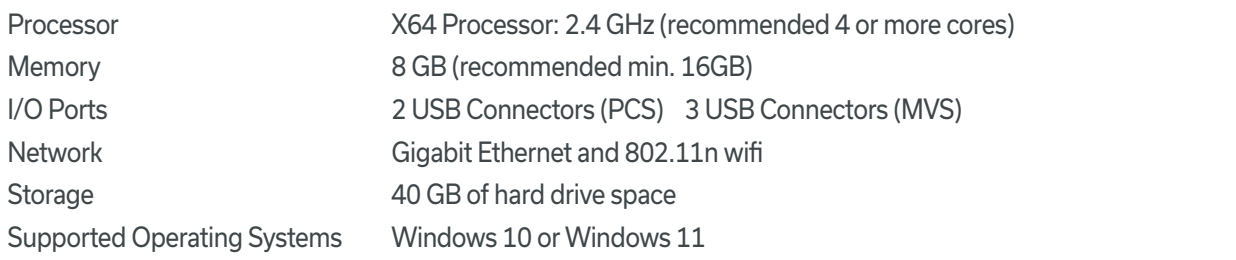

## **2. Network Connectivity**

Will the workstation computer be connected to the organization's network domain? *Required if: Client-server configuration will be used or if Email functionality will be used.*

❏ Yes ❏ No

## **3. Email Notifications (optional)**

*Used for automated email reminders of due calibrations and verifications, operator assessments, and review notifications.* (eligible on workstation computers connected to your network)

Would you like email notifications turned on?

❏ Yes If yes, please fill out the details below ❏ No If no, please proceed to Step 4

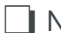

*\*Email Functionality can always be added later* 

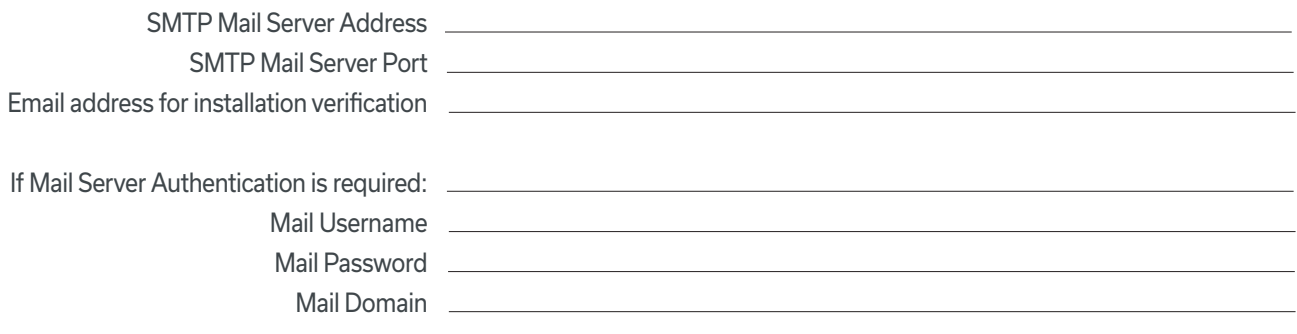

## **4. Database Owner**

(not applicable if No is checked in Network Connectivity)

Supply the account name for the user who will have administrative access to the database to manage user accounts, backups, services and more.

(Domain\Username)

Password will be required at time of database/email install.

## **5. Authentication Mode**

ArtelWare can integrate with your Windows Active Directory accounts for logging into the software. If you elect for this configuration, an AD group name containing the ArtelWare users must be supplied at time of database install.

Alternatively, ArtelWare may use SQL Server based authentication, wherein login accounts exist on the SQL Server instance for each user account created through the software.

❏ Windows authentication

Active Directory Group Name

❏ SQL Sever authentication

## **6. Database server**

*(This step is only required if you are installing the ArtelWare database on a server)*

The software installation requires that the Windows user has Administrator permissions on the server and appropriate permissions within SQL Server to create databases. For installations into existing SQL Server environments, ArtelWare supports SQL Server 2019, 2017, 2016 and 2014 in Express, Standard, and Enterprise Editions.

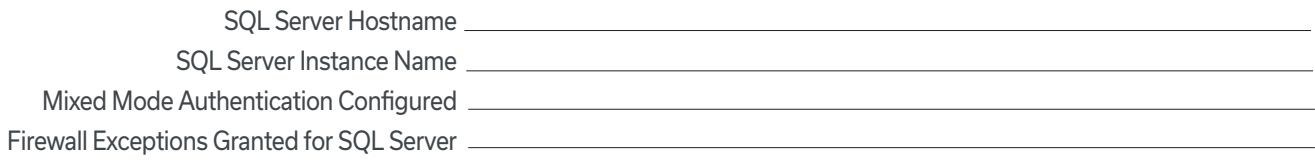

TCP Access Configured and Verified By Connecting to the Instance via SQL Server Management Studio *(This connection should be verified remotely from the workstation identified in step 1 from the user account which will be installing the software.)*

### Database server requirements:

ArtelWare does not require database server specs above and beyond what Microsoft requires for SQL Server Express 2019: https://docs. microsoft.com/en-us/sql/sql-server/install/hardware-and-software-requirements-for-installing-sql-server-2019?view=sql- server-ver16

## **7. Acknowledgements**

If an on-site service has been purchased, all client/server installations must have a supported SQL Server version and edition and an SQL Server Instance configured for use by ArtelWare on the network server. Successful connection to the server from the workstation connected to the PCS Instrument, must be verified prior to the technician's arrival.

In the event that SQL Server and the required SQL instance are not installed and configured on the server prior to the technician's arrival the software will be installed in a standalone configuration

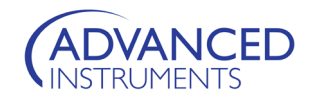